## SAP ABAP table WFAHCM\_HEADER {Header structure}

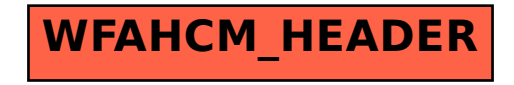